#### INHALTLICHE RICHTZIELE DER MODULPRÜFUNG

- Grundlagen der Datenverarbeitung und Softwareentwicklung kennen
- wesentliche Begriffe, Komponenten und Funktionsweisen moderner Computersysteme und ihren Einsatzzweck kennen
- **Hardware nach wesentlichen Spezifikationen auswählen und im Betriebssystem installieren und im Betriebsch** konfigurieren
- ein Client-Betriebssystem und Applikationen installieren und konfigurieren und einen sicheren, effizienten, kontinuierlichen und optimierten Betrieb gewährleisten
- mit Benutzern kommunizieren, sie unterstützen, instruieren und Support beim Einrichten und Nutzen von ICT-Infrastruktur leisten

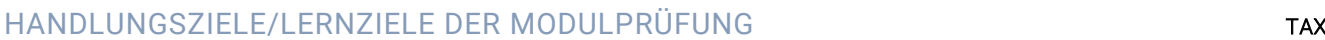

1.1 kennt wesentliche Begriffe und Kenngrössen der Datenverarbeitung

**1 Grundbegriffe der ICT**

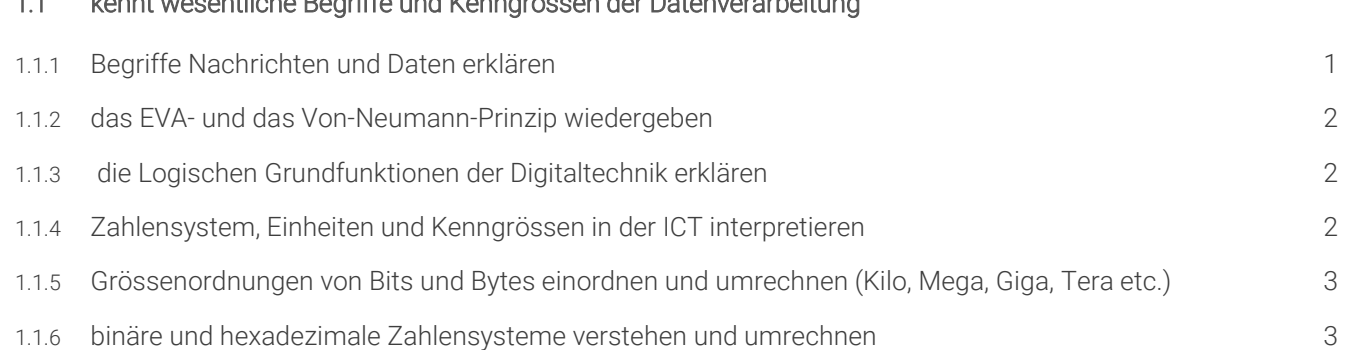

#### **2 Komponenten moderner Computersysteme**

#### 2.1 kennt aktuelle Gerätetypen und ihren Einsatzzweck

- 2.1.1 Begriffe für Gerätetypen wie Smartphone, Tablet-Computer, Netbook, Notebook Workstation, Thin Client, Host, Server Rechnerverbund zuordnen können und Einsatzmöglichkeiten der Geräte einordnen 2
- 2.1.2 Vor- und Nachteil der Gerätetypen aufzeigen und Komponenten entsprechend dem Einsatzzweck gezielt auswählen 3

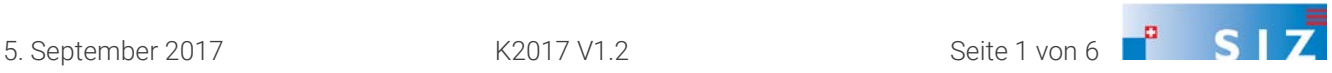

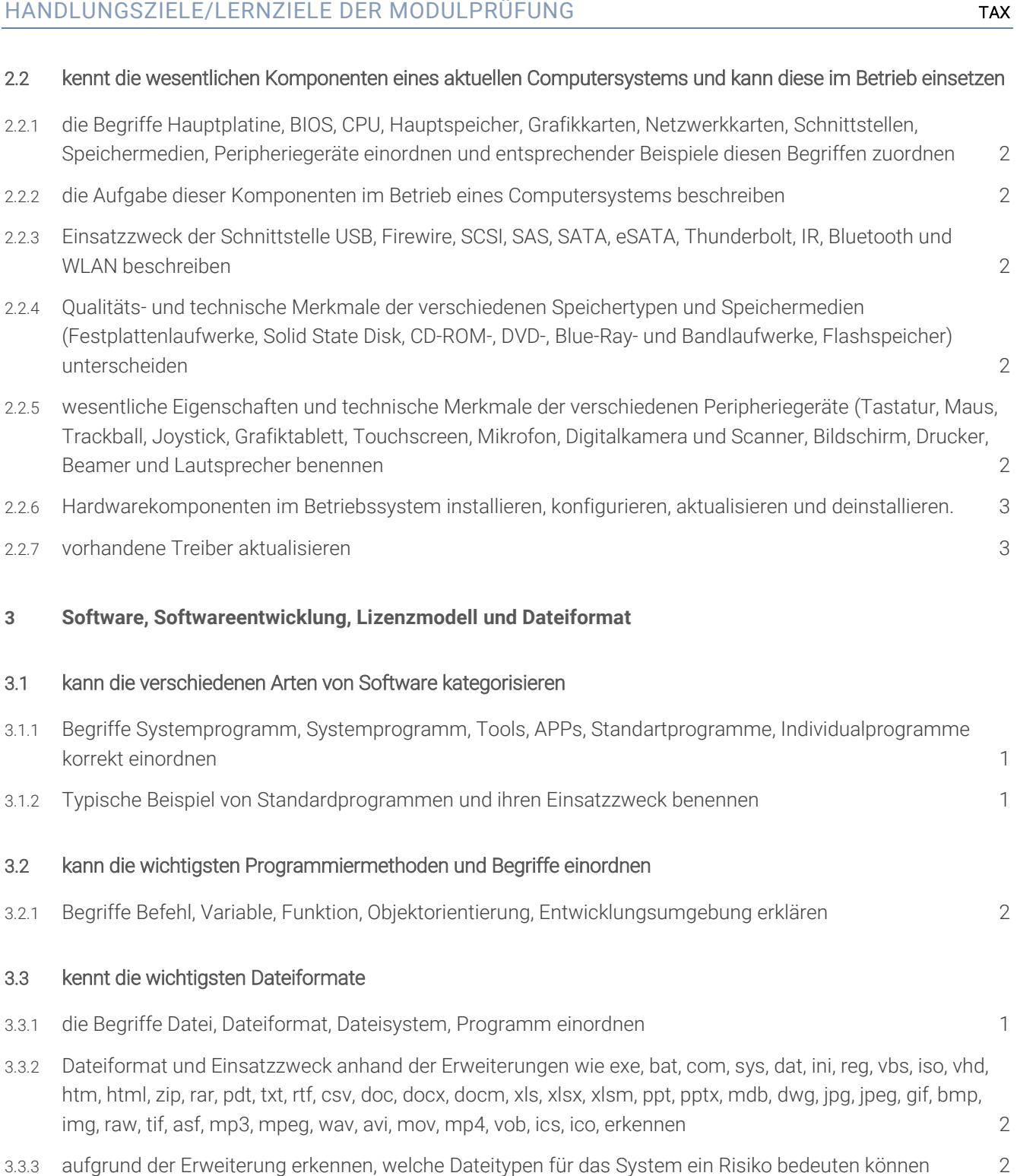

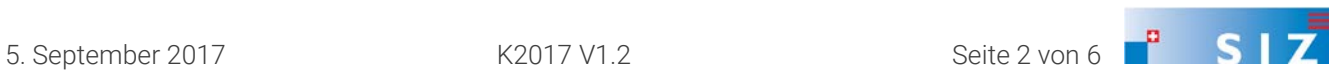

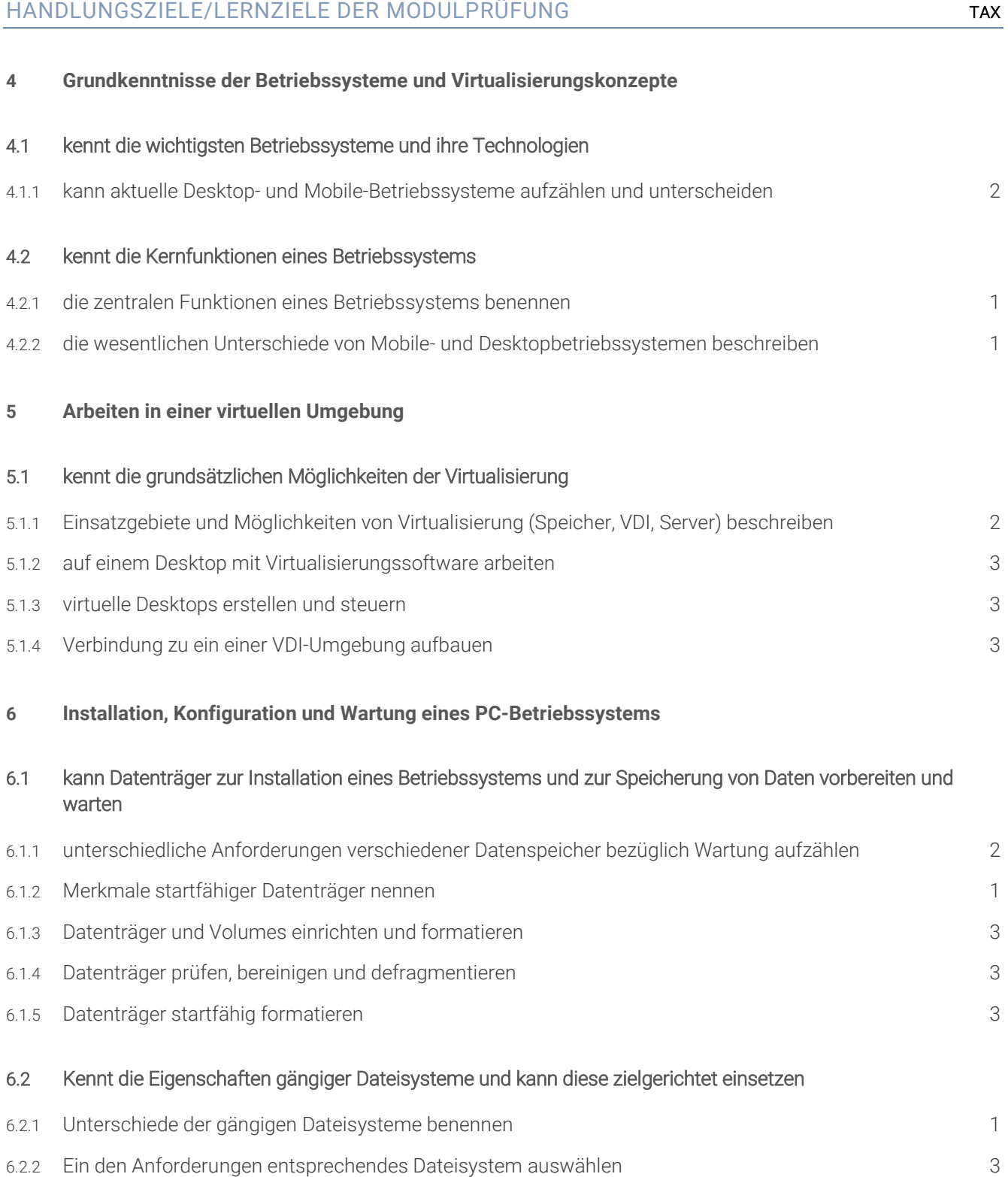

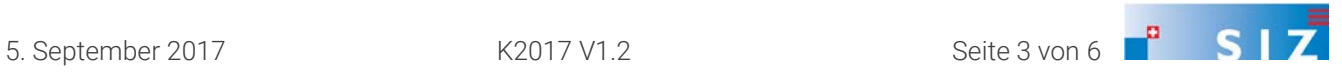

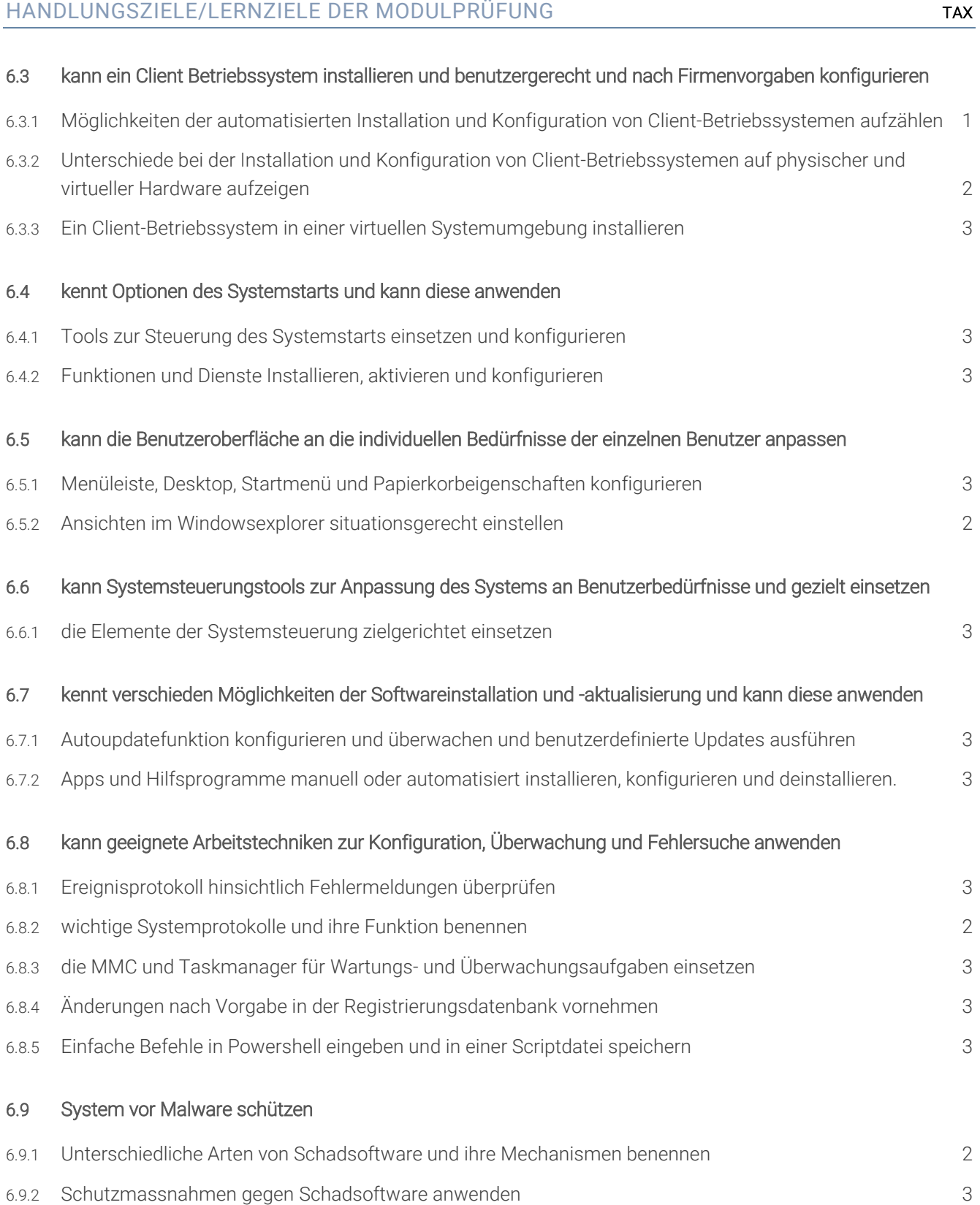

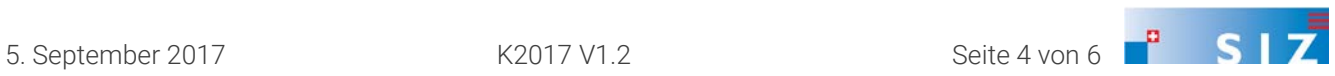

HANDLUNGSZIELE/LERNZIELE DER MODULPRÜFUNG TAX

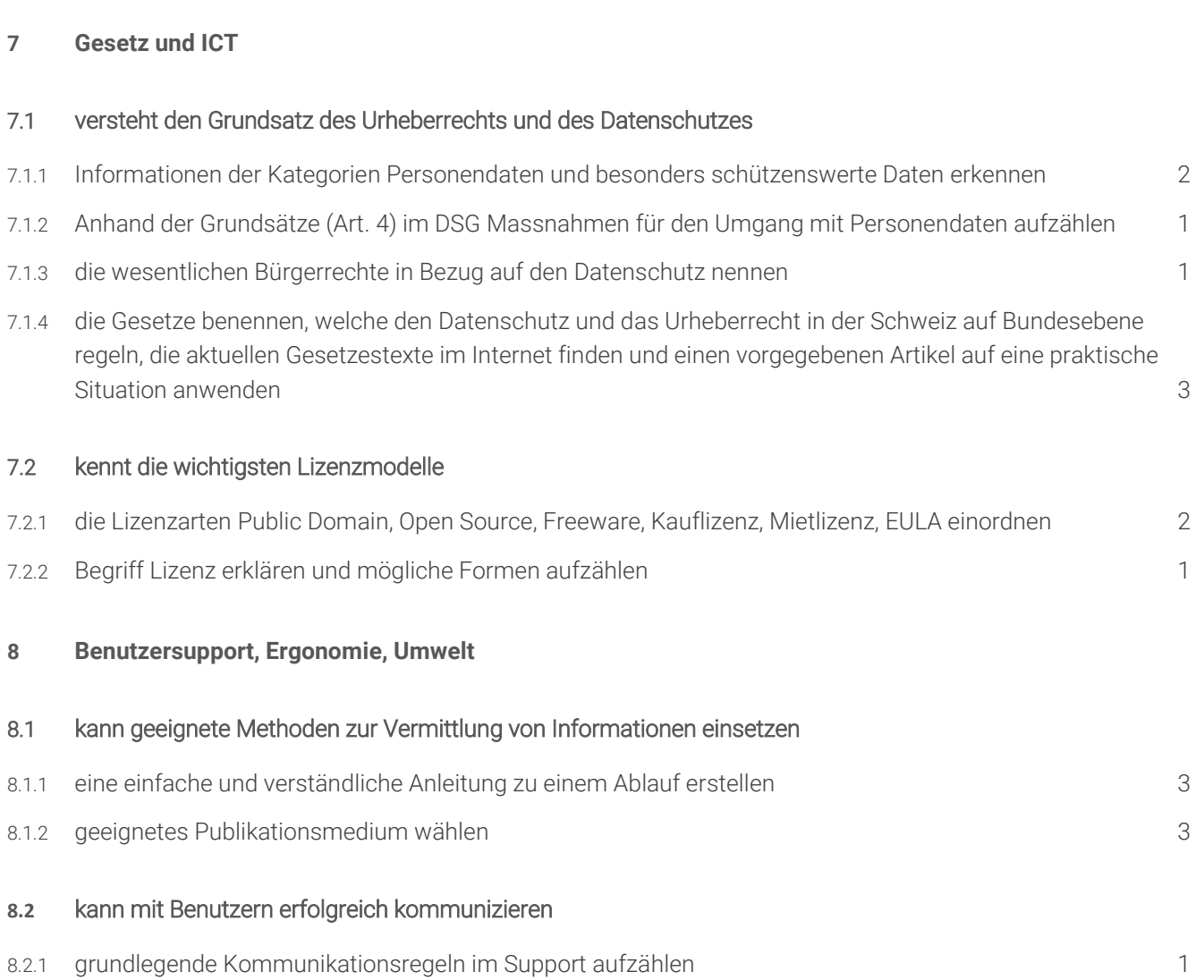

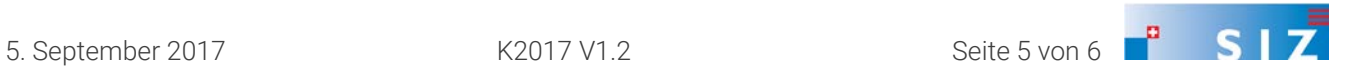

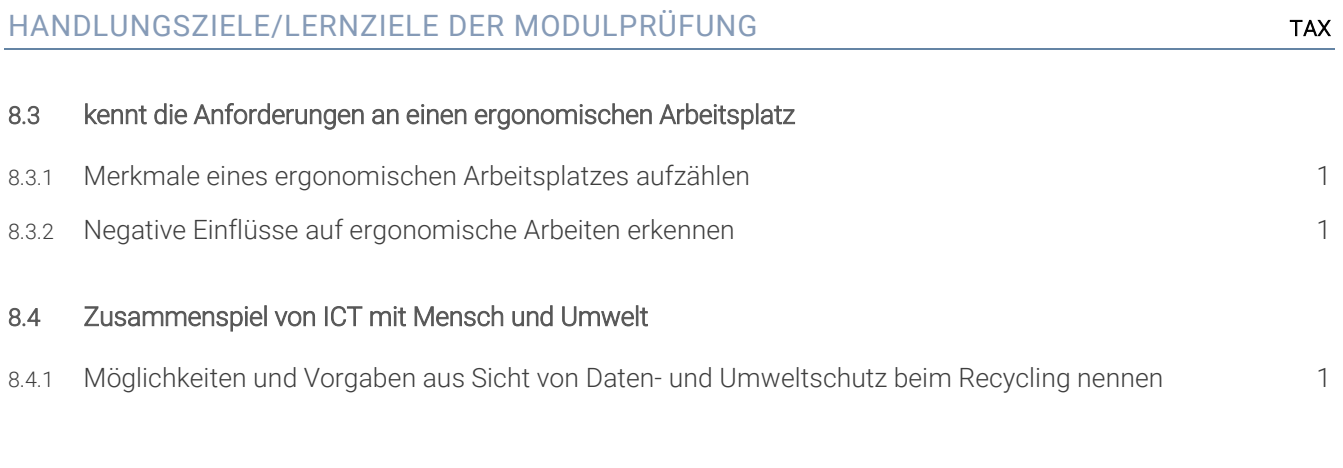

#### EMPFOHLENE UNTERRICHTSZEIT 50 LEKTIONEN

- Diese Empfehlung ist als Richtwert zu verstehen.
- **Sie beinhaltet keine Qualitätsaussage.**
- Zusätzlich ist mit Aufwand für Hausaufgaben zu rechnen (Vertiefen, Lösen von Übungsaufgaben).
- In den angegebenen Richtwerten ist die Prüfungsvorbereitung enthalten.

#### ÄNDERUNGSNACHWEIS

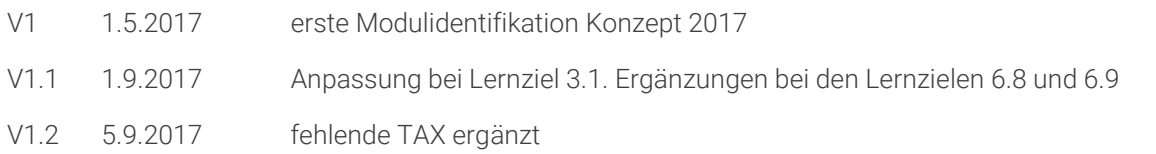

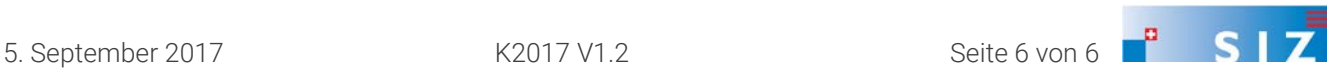